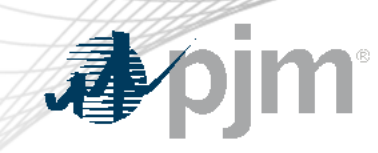

## Weak Encryption Remediation Update

Zeenath Fernandes Sr. Lead, Enterprise Information Security July 13, 2022

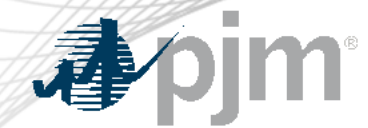

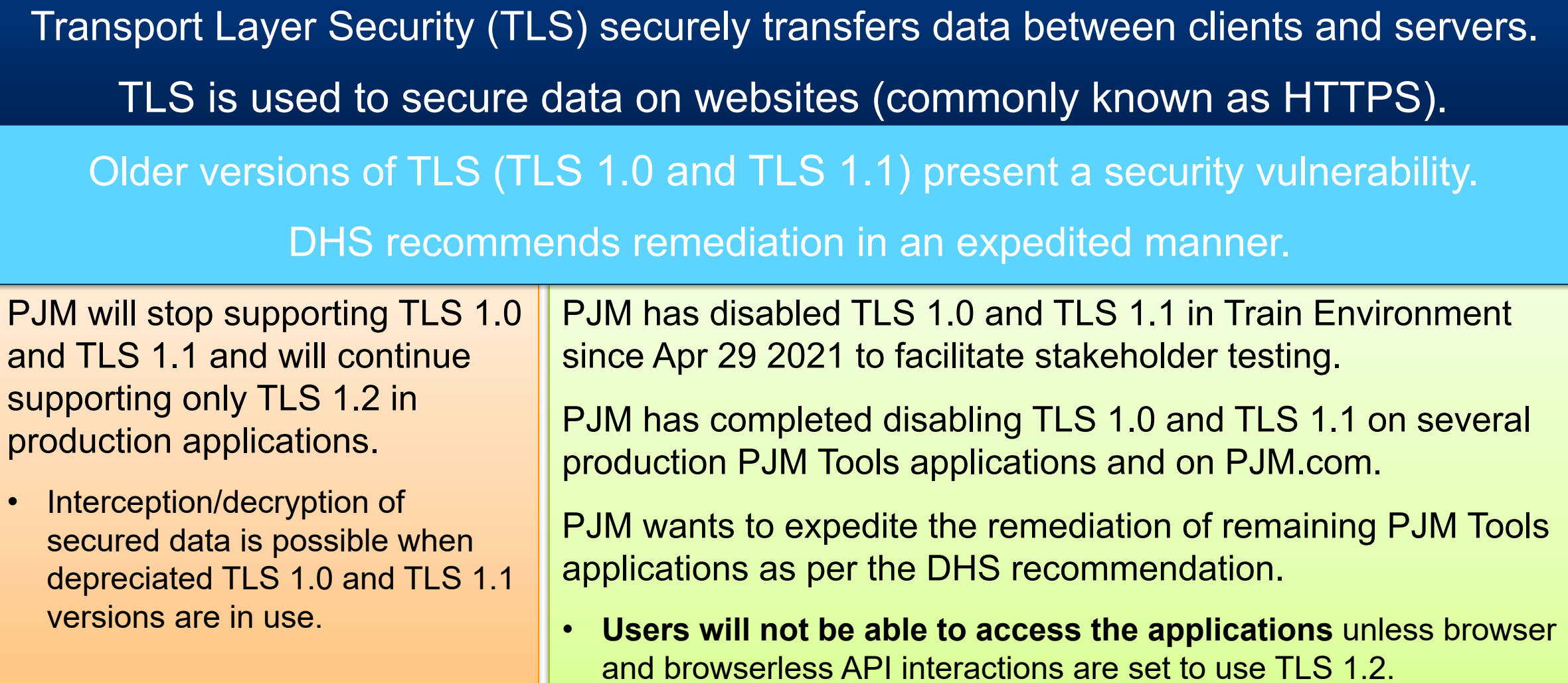

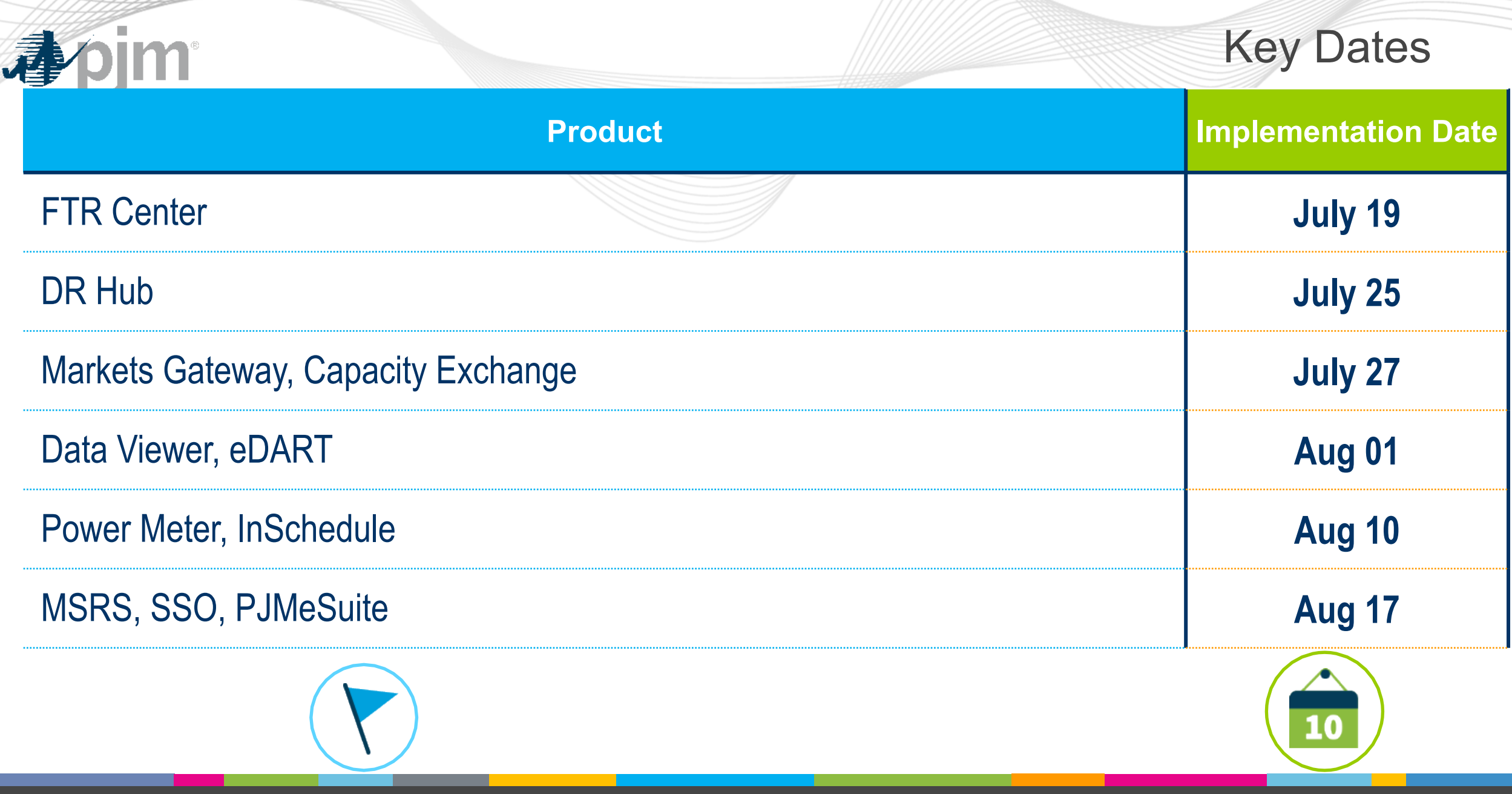

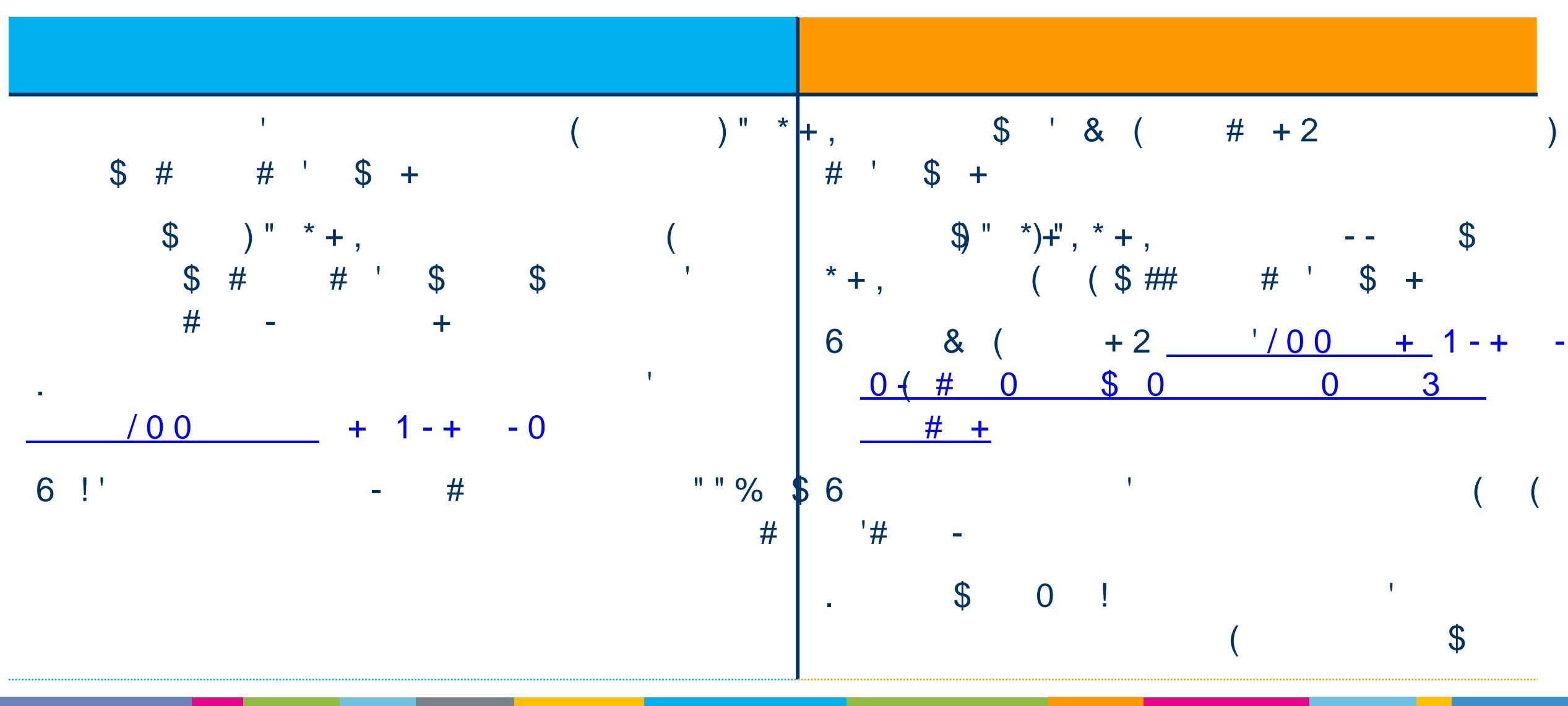

 $\overline{a}$ 

 $9$ 

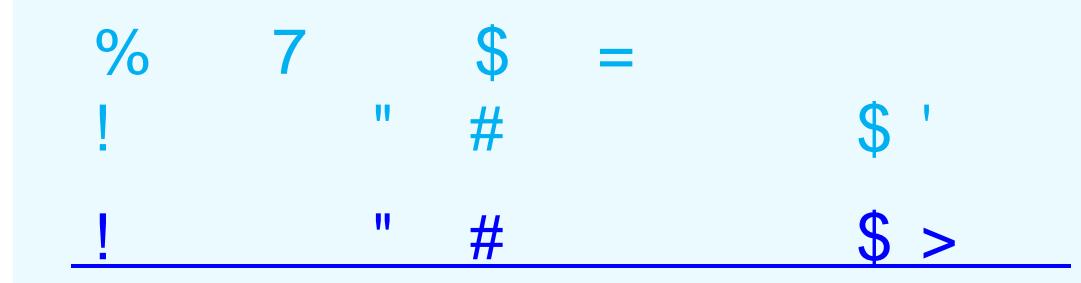

45\*67 555 8 9:9 49557;6689:96  $( < 1 - + -$ 

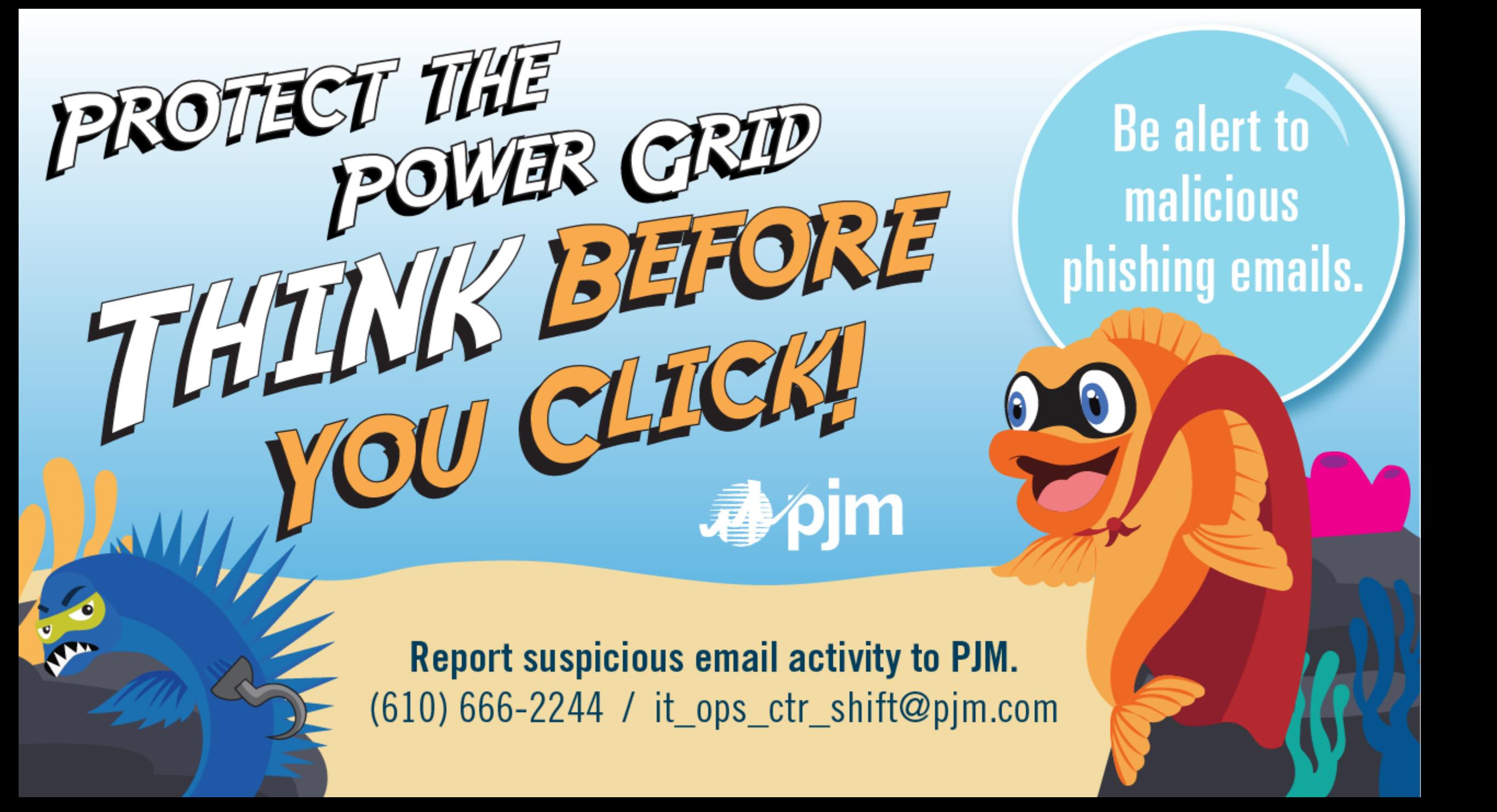